5ª Edición 22 y 23 de marzo de 2023

**5 | desarrollo | MADRID** 

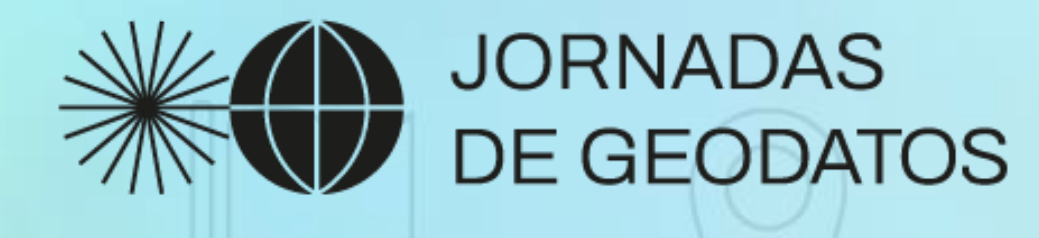

**Incremento de realismo en escenarios GIS 3D a partir de información del Geoportal y de datos abiertos**

geoportal

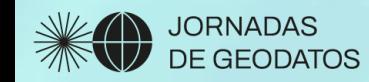

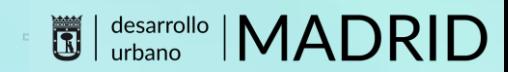

## Del GIS 2D al GIS 3D

Desde los orígenes, la geografía siempre a representado la realidad del territorio con los medios disponibles es en cada momento de la historia: Desde las pinturas rupestres a nuestros días.

**JORNADAS** E GEODATOS

> El modelado digital en 3D surge en los 60´ coetáneo al origen de los GIS

Desarrollado por primera vez en la década de 1960 por el creador de Sketchpad, Ivan Sutherland, el modelado 3D proceso de creación de una representación visual digital tridimensional de un objeto real utilizando un software informático especializado.

En el pasado, mayor vínculo con la industria, la ingeniería y la arquitectura.

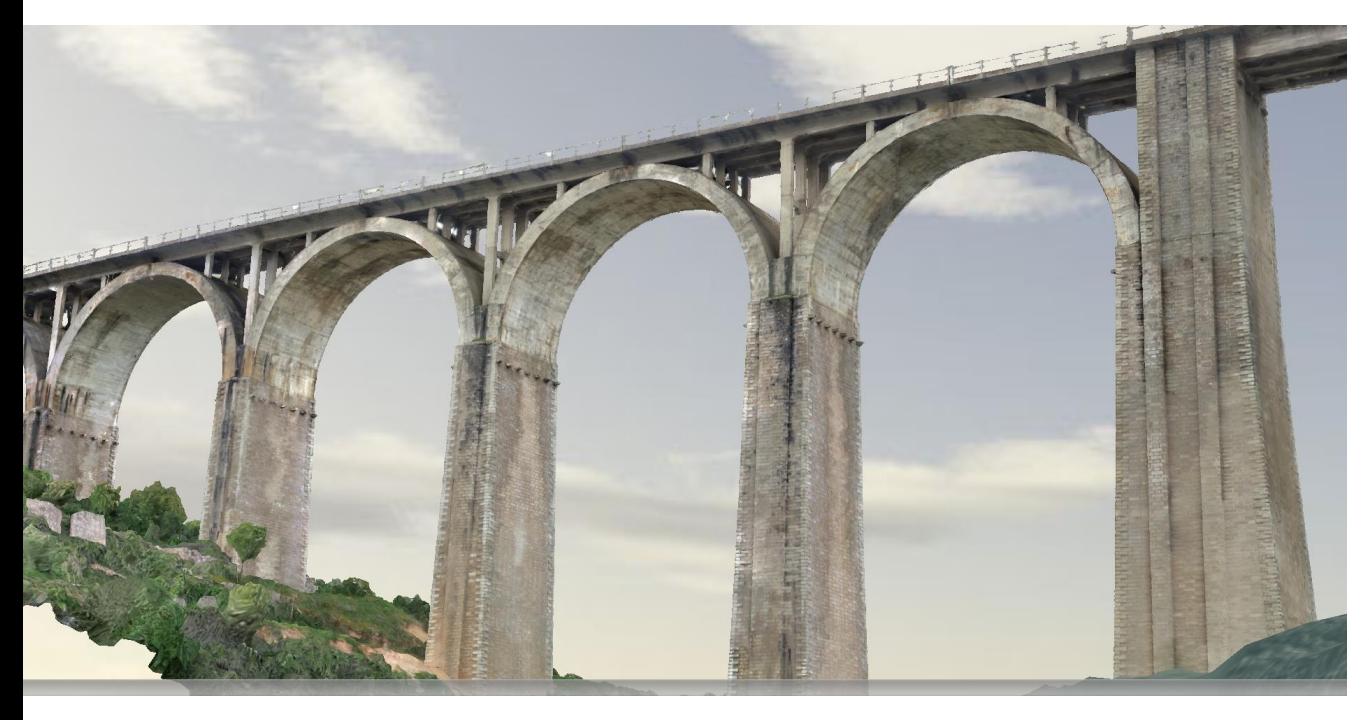

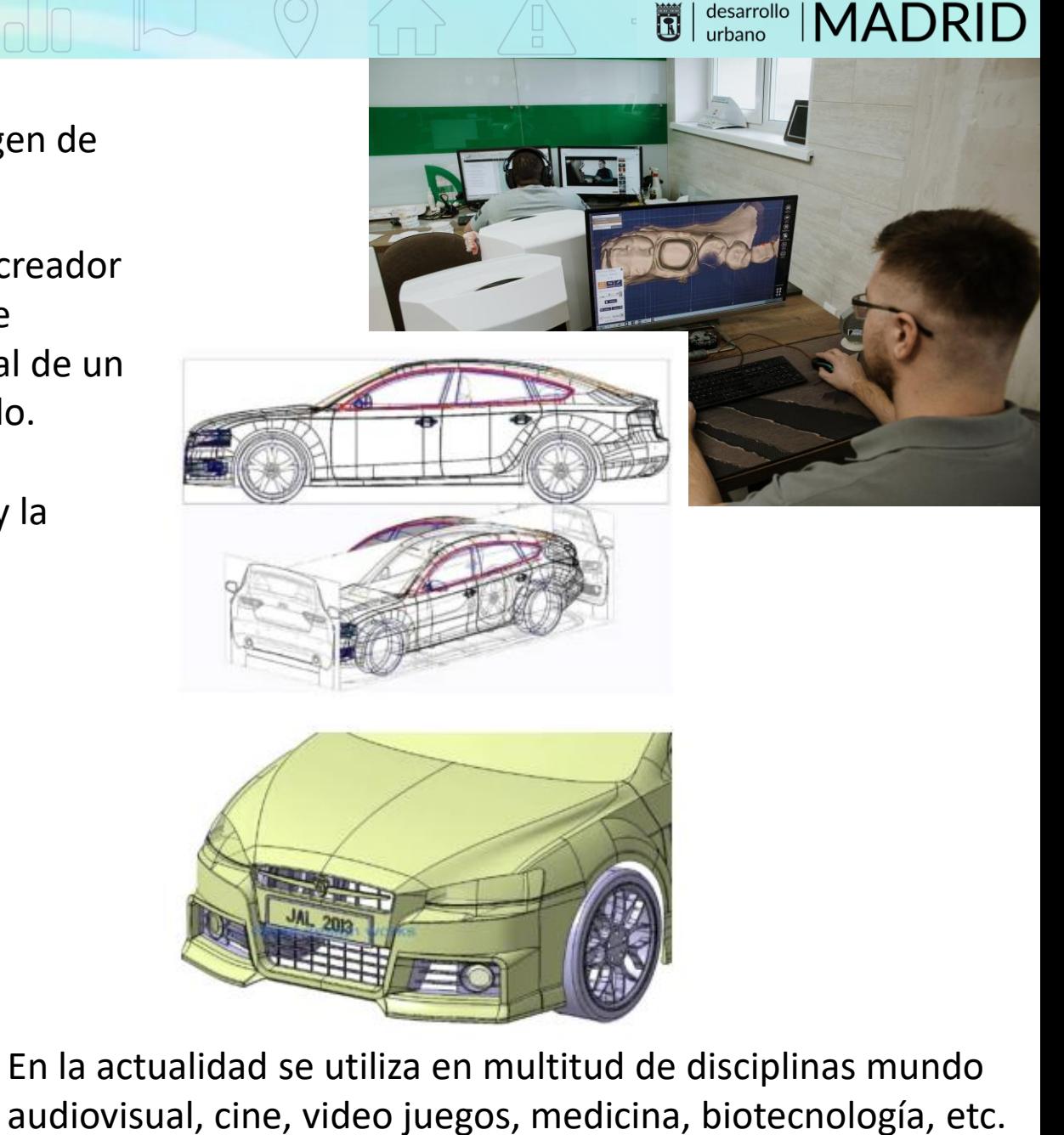

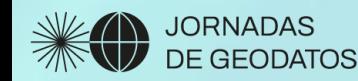

A partir del año 2010 la recopilación de datos 3D proliferó en todo el mundo.

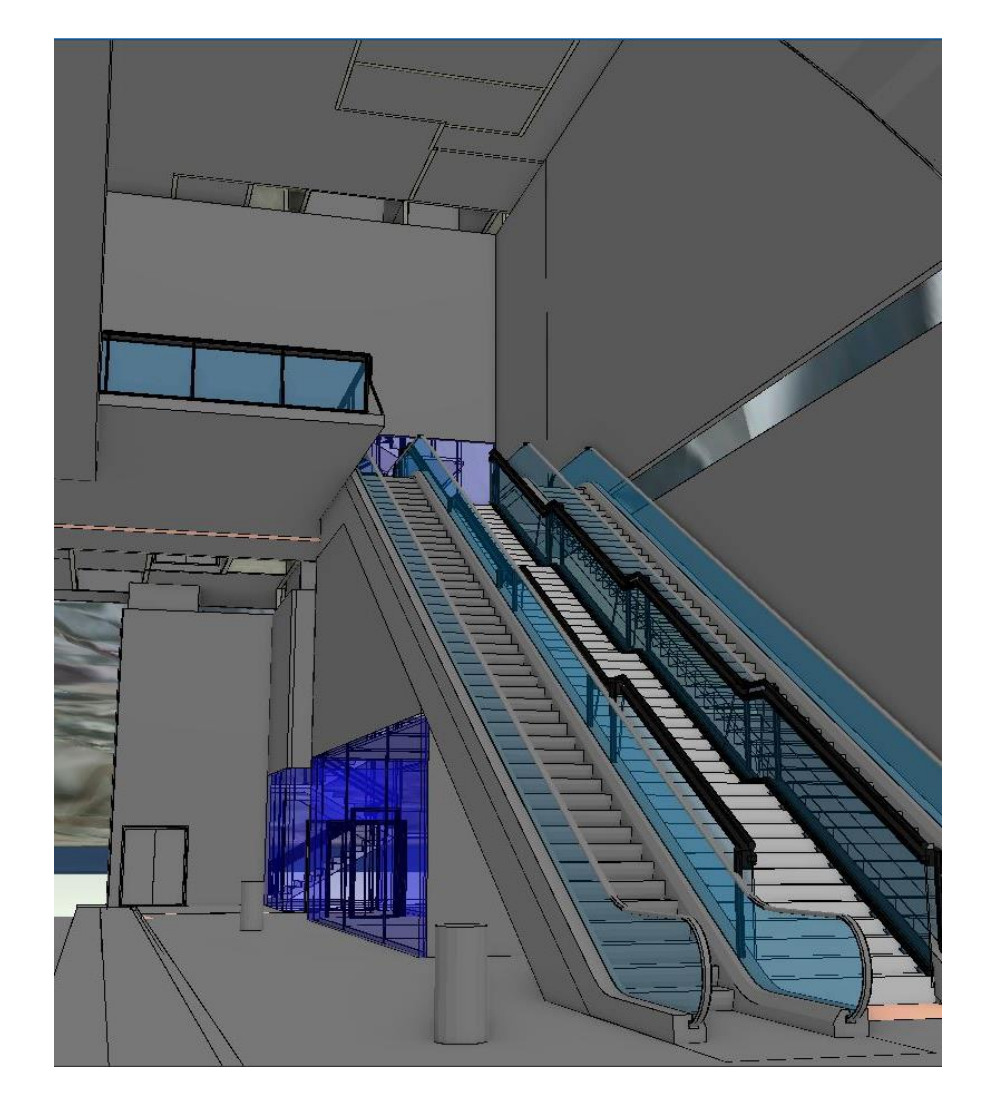

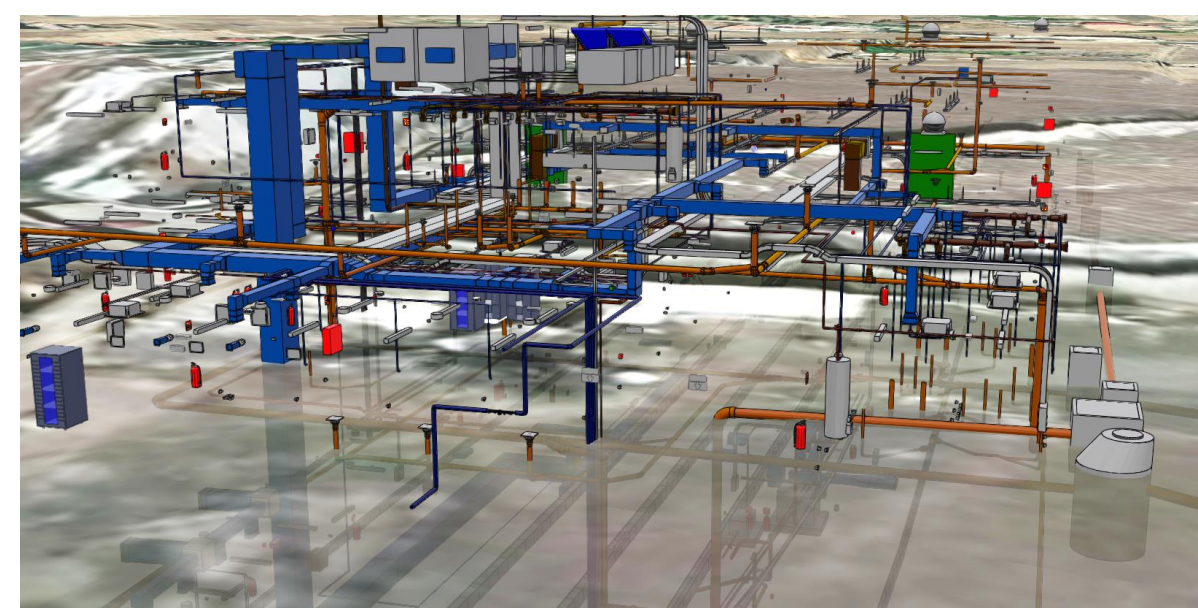

**UDI desarrollo** | MADRID

Se genera la necesidad de que el software sea capaz de manejar y gestionar todo su potencial.

Se van mejorando las capacidades y rendimiento de hardware.

El sector tecnológico de los videojuegos ha revalidado su liderazgo de España entre los diez principales países del mundo en cuanto a volumen de negocio.

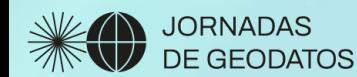

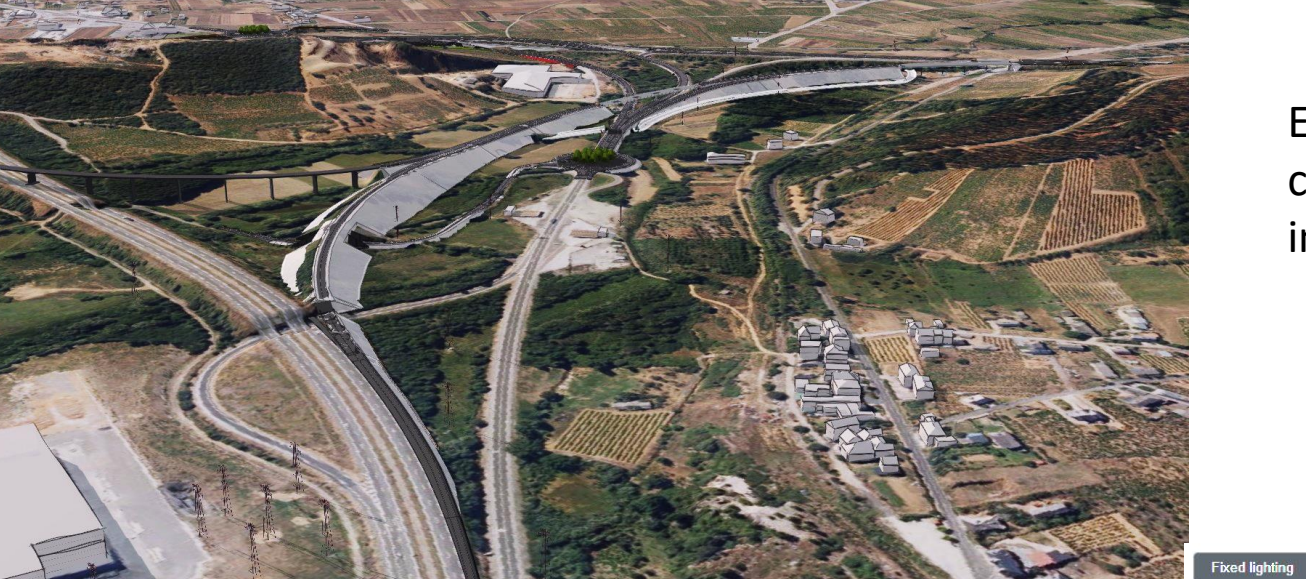

El modelado 3D GIS tampoco es algo reciente. Soluciones como ArcScene lleva más de 15 años en el mercado. Ahora integrado en ArcGIS PRO de Esri en software comercial.

**WADRID** 

CESIUM se lanzó en 2012 como una plataforma abierta fundamental para un ecosistema geoespacial interoperable.

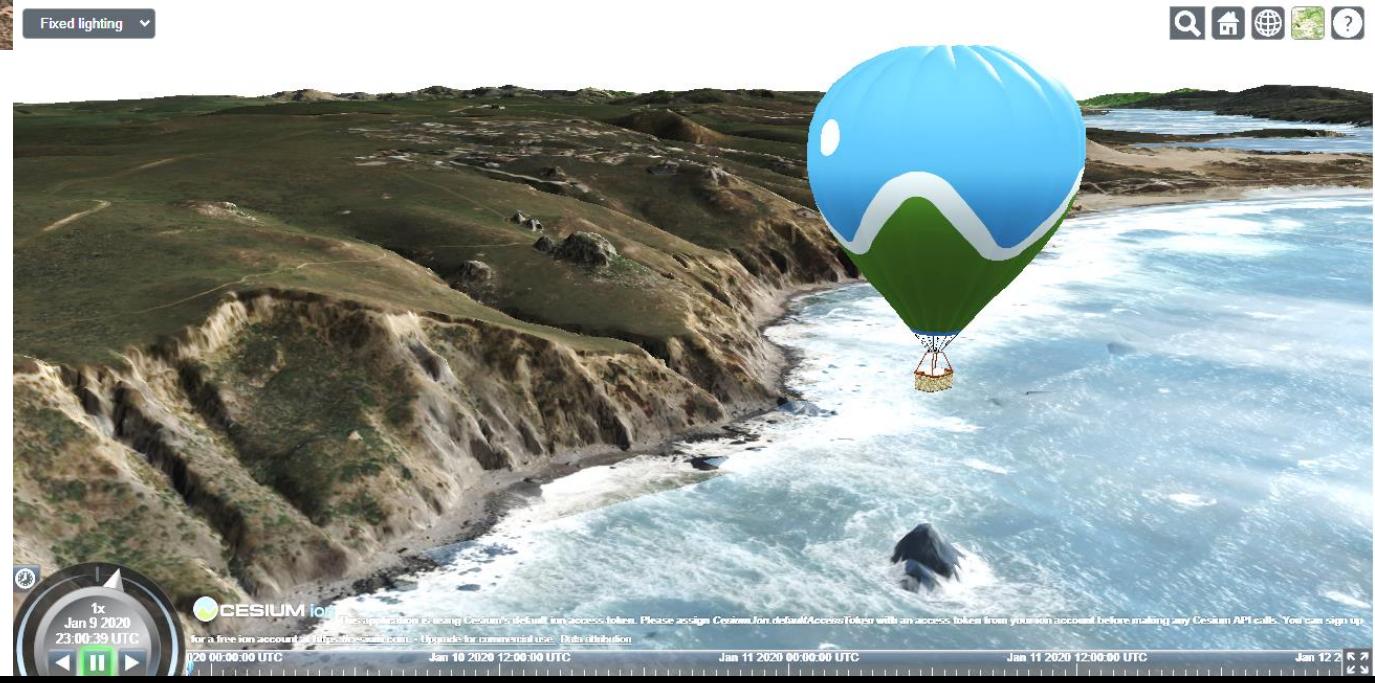

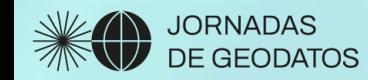

#### ¿Qué es un escenario virtual GIS 3D?

Un entorno digital que permite incorporar datos 2D y 3D georreferenciados

Permite trabajar con entidades tridimensionales georreferenciadas, vectoriales, ráster y TIN. Es capaz de trabajar con texturas e incorporar datos de tiempo.

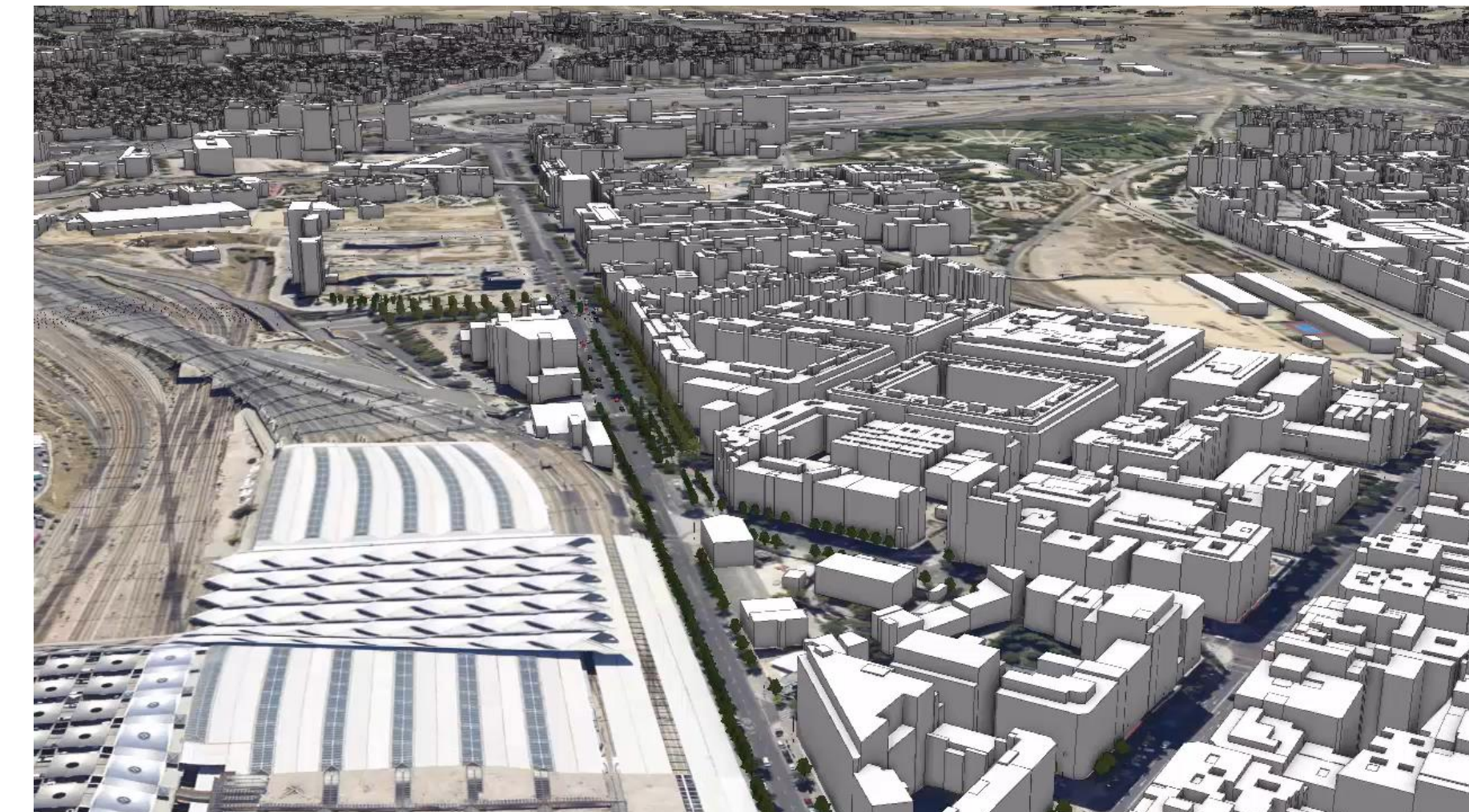

*S* | desarrollo | MADRID

¿Cómo se pueden incorporar modelos 3D en una escena para incrementar el realismo en un escenario de la ciudad de Madrid?

#### **Simbología 3D**

**JORNADAS** 

DE GEODATOS

Se aplica un objeto 3D a una simbología a una capa con geometría tipo punto *"3D model mark"* La capa debe estar sobre el terreno Se puede cambiar el giro, el tamaño, pero los cambios **se aplican a toda la capa.**

Tipos de archivos para modelos 3D

- Collada (DAE)
- 3D Studio (3DS)
- Open Flight file (FLT)
- Wavefront Object file (OBJ)
- glTF

![](_page_6_Picture_106.jpeg)

![](_page_6_Picture_11.jpeg)

**US | desarrollo | MADRID** 

![](_page_7_Picture_0.jpeg)

![](_page_7_Picture_1.jpeg)

![](_page_7_Picture_2.jpeg)

Según su complejidad, los modelos puede ser más realistas o simbólicos

Existen repositorios o catálogos o line de modelos 3D generalistas que descargarse gratuitamente o previo pago.

<https://free3d.com/>

[https://sketchfab.com/3d-models?date=week&features=downloadable&sort\\_by=](https://sketchfab.com/3d-models?date=week&features=downloadable&sort_by=-likeCount&cursor=bz0xJnA9Mjk%3D) likeCount&cursor=bz0xJnA9Mjk%3D

![](_page_8_Picture_0.jpeg)

 $\cdot$  :

Recomendación: Es rápido para capas con gran volumen de entidades.

*S* desarrollo | MADRID

Aplicar este método **SOLO** a modelos que no necesitan girarse, por ejemplo los hidrantes, o árboles

![](_page_9_Picture_0.jpeg)

#### **Importación como entidades de una capa a file GDB**

- Collada (DAE)
- 3D Studio (3DS)
- Open Flight file (FLT)
- Wavefront Object file (OBJ)

![](_page_9_Picture_6.jpeg)

*S* desarrollo | MADRID

Mediante edición, se pueden mover, girar y escalar **de forma individualizada** mediante edición Se posicionan mediante puntos de emplazamiento

![](_page_10_Picture_0.jpeg)

Tipos de datos que se pueden usar: Datos del Geoportal

#### **Edificios 3D** tipo multipatch

https://geoportal.madrid.es/IDEAM\_WB [GEOPORTAL/dataset.iam?id=2b0b5161](https://geoportal.madrid.es/IDEAM_WBGEOPORTAL/dataset.iam?id=2b0b5161-aa0d-11ea-8175-ecb1d752b636) aa0d-11ea-8175-ecb1d752b636

**Árboles** tipo punto

![](_page_10_Picture_5.jpeg)

URBANISMO E INFRAESTRUCTURAS

#### U Edificios en 3D de la Cartografía Base Municipal 1:1000 actualización 2016

Edificios de la cartografía 2016 extruídos. Restitución en 3D. Se parte de un fichero shp en 3D al que se realizan el proceso de extrusión para generar la geometría 3D. Para el LOD2 se han utilizado modelos de cubiertas (sin precisión geométrica) con la nube de puntos obtenida por correlación esteroscópica (Nube de puntos 3D del año 2016), para dar una apariencia más realista.

![](_page_10_Picture_9.jpeg)

![](_page_10_Picture_10.jpeg)

![](_page_11_Picture_0.jpeg)

Tipos de datos a integrar: Datos abiertos del Ayuntamiento de Madrid

### datos abiertos

**WADRID** 

#### **Unidades luminosas**

![](_page_11_Picture_24.jpeg)

[https://datos.madrid.es/sites/v/index.jsp?vgnextoid=72b76cc09a800810VgnVCM1000001d4a900aRCRD&vgne](https://datos.madrid.es/sites/v/index.jsp?vgnextoid=72b76cc09a800810VgnVCM1000001d4a900aRCRD&vgnextchannel=374512b9ace9f310VgnVCM100000171f5a0aRCRD) xtchannel=374512b9ace9f310VgnVCM100000171f5a0aRCRD

![](_page_12_Picture_0.jpeg)

![](_page_12_Picture_1.jpeg)

## Flujograma

![](_page_12_Picture_3.jpeg)

 $\circ$   $\circ$   $\circ$ 

Tabla Capa de

entidades 2D puntos

骨

Capa de entidades 3D

Importación de modelos 3D en las entidades

![](_page_13_Picture_0.jpeg)

**UDI desarrollo** | MADRID

Tipos de datos a integrar: Datos abiertos del Ayuntamiento de Madrid

![](_page_13_Picture_3.jpeg)

**Hidrantes**

https://datos.madrid.es/sites/v/index.jsp?vgnextoid=7af [bf009af964610VgnVCM2000001f4a900aRCRD&vgnextch](https://datos.madrid.es/sites/v/index.jsp?vgnextoid=7afbf009af964610VgnVCM2000001f4a900aRCRD&vgnextchannel=374512b9ace9f310VgnVCM100000171f5a0aRCRD) annel=374512b9ace9f310VgnVCM100000171f5a0aRCRD

#### **Señalización vertical**

https://datos.madrid.es/sites/v/index.jsp?vgnextoid=8 db16d68abd56610VgnVCM1000001d4a900aRCRD&vg [nextchannel=374512b9ace9f310VgnVCM100000171f5](https://datos.madrid.es/sites/v/index.jsp?vgnextoid=8db16d68abd56610VgnVCM1000001d4a900aRCRD&vgnextchannel=374512b9ace9f310VgnVCM100000171f5a0aRCRD) a0aRCRD

![](_page_14_Picture_0.jpeg)

![](_page_14_Picture_1.jpeg)

## $\mathbb{E}$  | desarrollo | MADRID

![](_page_15_Picture_0.jpeg)

geoportal

![](_page_16_Picture_1.jpeg)

# Muchas gracias por la atención

## Laura Martín Forero

Ineco Técnico 1 BIM-GIS Laura.martin@ineco.com

![](_page_16_Picture_5.jpeg)

**JORNADAS DE GEODATOS**